Best Practices for customizing IBM Rational Team Concert

# Shivank Arya & Hashique Thajudeen

IBM Rational <u>shivank.arya@in.ibm.com</u> <u>hashique.thajudeen@in.ibm.com</u> "As Presented by Kai-Uwe Maetzel and Jean-Michel Lemieux in innovate 2010 at Orlando".

# Innovate2010

The Rational Software Conference

## Let's build a smarter planet.

The premiere software and product delivery event. August 17–18 Bengaluru, India

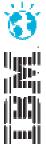

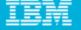

## This Presentation is Good for You if

- You know what Rational Team Concert is
- You understand the basic ideas and concepts of RTC
- You would like to use RTC for real
- You are wondering what a reasonable approach is
- Your questions are still somewhat general but are getting more specific

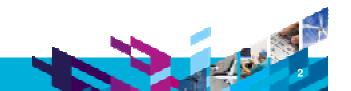

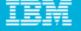

## Agenda

- Why Customization?
- Experiences with the Scrum Process Template
- Best Practices

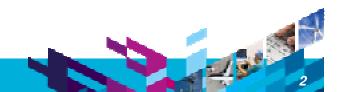

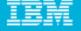

## Why Customization?

- RTC provides a good Out-of-the-Box experience:
  - Minimal setup for most cases
  - No customization required
- However: RTC is highly customizable Why?
  - Different organizations have varying requirements for project governance
  - Different teams want to adapt the tool to the process that works best for them
    - Important for agile teams: continuously adapt and improve
- What is the Goal of this Talk?
  - Learn what's in a process template
  - Get started with tweaking the process to the way your team needs it

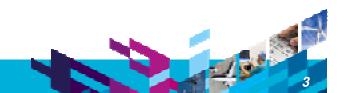

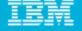

## **Customizations: Scope**

- RTC supports customizations for these capabilities:
  - Process (Jazz Foundation)
  - Work Items
  - Planning
  - Dashboards
  - ▶ SCM
  - Build
- Focus of this talk:
  - Only common customizations
  - Components:
    - Process
    - Work Items
    - (Planning, Dashboards)

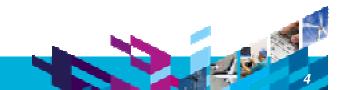

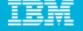

## Demo Example

- Scrum Process Template
  - Scrum is a popular approach to manage projects in an agile way
  - Most fleshed out process template
    - showcase for many interesting RTC features
  - more info about Scrum:
    - <u>http://www.ibm.com/developerworks/rational/library/08/0701\_ellingsworth/</u>

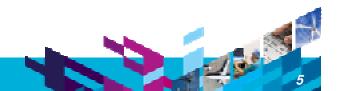

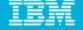

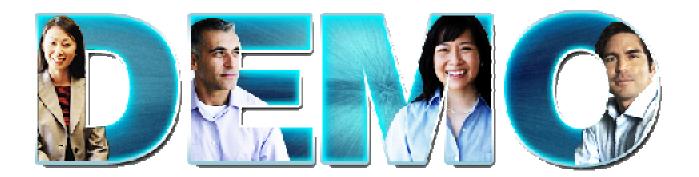

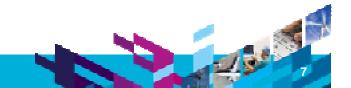

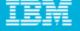

## What was done? - Summary

- New Work Item types:
  - some with additional custom attributes
  - some with custom workflows
  - new layouts for work item types
  - new shared queries
- Tighter Permissions
  - based on Scrum specific roles
- Required attributes
  - state specific: Work Item can only be closed if it has Owner
- Scrum specific plan types, e.g. a Sprint Backlog
- Role based Dashboards

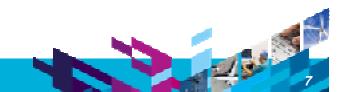

## IEN

## How is it done?

#### Project Area:

- Roles
- Project configurations
  - Initialization
  - Role based Operations
  - Configurations
- Team configurations
  - Role based Operations
  - Timeline/Role based Operations

#### • Team Area (optional):

- Roles
- Role based Operations
- Timeline/Role based Operations

| iC Demo                                 |                 |            |
|-----------------------------------------|-----------------|------------|
| Configuration                           | <b>*</b>        | Detail     |
| 🔯 Roles                                 |                 | Select     |
| V Reproject Configuration               |                 | icon.      |
| Project Area Initialization             |                 |            |
| 🖓 Permissions                           |                 |            |
| 🔗 Operation Behavior (unconfigured      | 4) (J           |            |
| Revent Handling (unconfigured)          | · · · · ·       |            |
| 🔻 📆 Configuration Data                  |                 |            |
| Dashboards                              |                 |            |
| Planning                                |                 |            |
| Work Items                              |                 |            |
| Work Items (advanced)                   |                 |            |
| 🔻 🛗 Team Configuration                  |                 |            |
| 🖓 Permissions                           |                 |            |
| Operation Behavior                      |                 |            |
| B Event Handling (unconfigured)         |                 |            |
| up Iteration Types                      |                 |            |
| 🔻 🎇 Timelines                           |                 |            |
| ♥ -0+ Main Development (Project Tir     | meline)         |            |
| 🖉 Permissions (unconfigured)            | Constant of the |            |
| P Operation Behavior (uncon             | figured)        |            |
| R Event Handling (unconfigur            | (ed)            |            |
| ► PRelease 1.0                          |                 |            |
| rview Links Process Configuration Proce | er Cantaura     | tion Court |
| rolew Links Process Comguration Proce   | ess comigura    | bon sour   |
|                                         |                 |            |
| RSC Demo 🙀 *Team 1 23                   |                 |            |
| Team Area 💌                             |                 |            |
|                                         |                 |            |

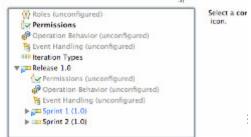

Overview Links Process Customization Process Customization Source

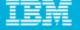

## **Process Customization: Operations**

#### Example:

- Save Project Dashboard": project level
- "Save Work Item": team level

#### Operation Permissions:

- Based on finer grained "actions":
  - Create Work Item
  - Modify Work Item
  - Modify Attribute "Priority" of Work Item

#### Operation Behavior:

- Preconditions, e.g. "Required Properties"
- Follow-up actions, e.g. "Create Initial Work Items"

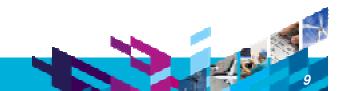

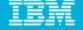

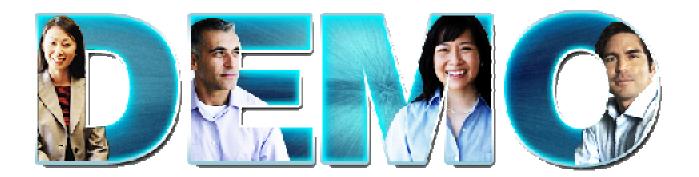

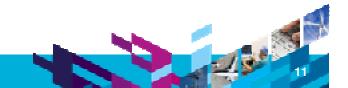

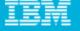

## Work Item Types & Custom Attributes

#### • Work Item Type defines:

- Display name, Icon
- Built-in attributes: e.g. Summary, Description, Owner, Creator, ...
- Optional custom attributes
- A state transition matrix (aka workflow)
- Scrum Examples:
  - Build Tracking Item
  - Story
    - Conditions of Acceptance: Large HTML
  - Adoption Item
    - Impact: Custom enumeration
    - Affected Teams: Team Area list

| Adoption Item    | to 2.0 API               |           |
|------------------|--------------------------|-----------|
|                  | 10 2.0 AFI               | 5.6       |
| ▼ Details        | <u></u>                  | + [       |
| Туре:            | Adoption Item            | •         |
| Filed Against: * | Category 2               | 🗘 📢       |
| Impact: ①        | Significant              | \$        |
| Affected Teams:  | JUnit Team (development) | :]        |
|                  | Ado                      | I Remove  |
| Team Area:       | Team 1 / Demo9           | <b>\$</b> |
| Creation Date:   | May 26, 2009 2:30 PM     |           |
| Created By:      | Andre Weinand            |           |
| Owned By :       | Unassigned               | •         |
| Taos             |                          |           |

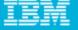

## Work Item Workflows & Workflow Bindings

### A Workflow consist of:

- States
- Actions
- Resolutions (optional)

### Workflow Bindings

- bind workflow to work item type
- workflows can be shared
- Scrum Examples:
  - User Story Workflow
  - Build Tracking Workflow

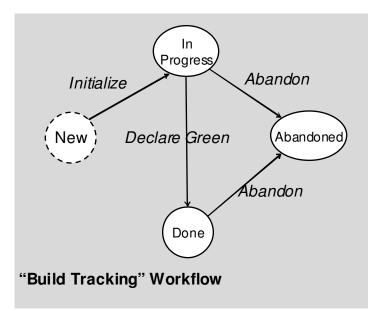

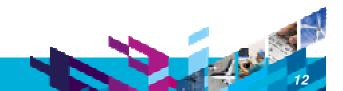

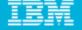

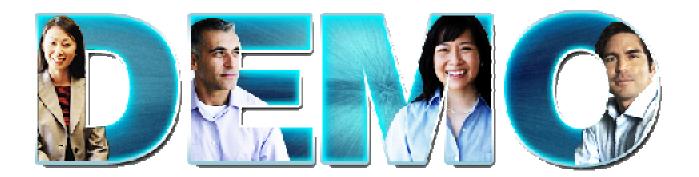

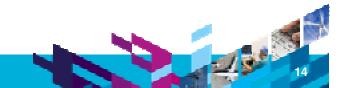

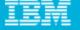

## Customizing the UI – Editor & Attribute Presentations

#### Editor Presentations

- Define how a work item is presented based on:
  - Tabs, Sections, Attribute presentations
  - Small number of predefined layouts (no free-form layout yet)
- Can be used in various contexts:
  - Editor, inline editors, dialogs, hovers, ...

#### Editor Presentation Bindings

- Bind presentation to work item type
- Presentations can be shared

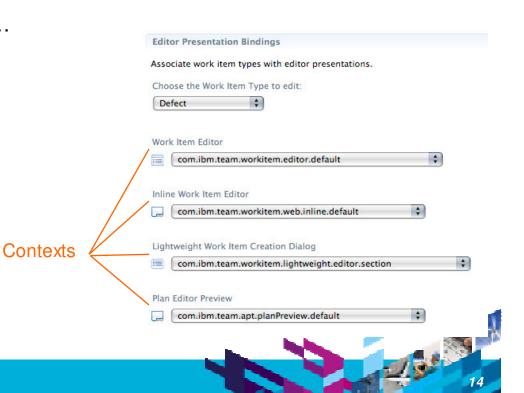

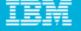

## **Editor Presentation**

Editor's UI element hierarchy:

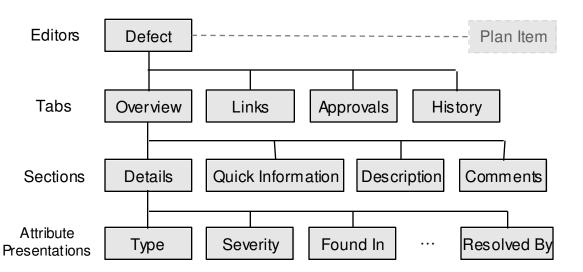

- RTC 2.0 supports structural editing
  - children can be added/removed to/from container

|             | 27571: Replace th                                                               | he fixed editor layout with a new one  | based on presentations 🕴                                                                                        |  |
|-------------|---------------------------------------------------------------------------------|----------------------------------------|----------------------------------------------------------------------------------------------------|--|
| Editor      | 🔎 Task 27571                                                                    | •                                      |                                                                                                    |  |
|             | Summary:* Replace the fixed editor layout with a new one based on presentations |                                        |                                                                                                    |  |
| Section     | * Details * Description                                                         |                                        |                                                                                                    |  |
| 0000.011    | Type: 💼                                                                         | Task                                   | This requires to separ                                                                                          |  |
|             | Severity: 😔                                                                     | Normal                                 | Is has to be guarantee<br>already contain the ne<br>of migration is needed                                      |  |
|             | Found In:                                                                       | Unassigned                             | There is backwards-co<br>EditorLayout. We need                                                                  |  |
| Attribute _ | Created                                                                         | Jul 19, 2007 8:29 AM                   | The presentation defin                                                                                          |  |
|             | Created By:                                                                     | Marcel Bihr                            | > THIS IS OUTDATE                                                                                               |  |
|             | Team Area:                                                                      | Work Item / Jazz Project               | https://jazz.net/wiki/                                                                                          |  |
|             | Filed Against:*                                                                 | Work Items/Eclipse UI/Editor           | <pre><static-configuration <="" id="com.ibm.team.wo" pre=""></static-configuration></pre>                       |  |
|             | Tags:                                                                           |                                        | com.ibm.team.workite                                                                                            |  |
|             | Owned By:                                                                       | Marcel Bihr                            | <ul> <li>Discussion (3 comm</li> </ul>                                                                          |  |
|             | Priority:                                                                       | High                                   | <ul> <li>1. Marcel Bihr, Jul 1</li> <li>Open issue: The c<br/>from the reposito</li> </ul>                      |  |
|             | Planned For:                                                                    | 0.6 M3                                 | resolved. If it is u<br>special code for t                                                                      |  |
|             | Estimate:                                                                       | Correction:                            |                                                                                                    |  |
|             | Time Spent:                                                                     |                                        | 2. <u>Marcel Bihr</u> , Jul 1<br>The TimeStampAt                                                                |  |
|             | Due:                                                                            | None                                   | resolutionDate. W                                                                                               |  |
|             | Resolved:                                                                       | Sep 24, 2007 3:20 PM                   | 3. Marcel Bihr, Jul 1                                                                                           |  |
|             | Resolved By:                                                                    | Marcel Bihr                            | The second chan                                                                                                 |  |
|             | Quick Information                                                               |                                        | process spec ent<br>section is filled or<br>complete, so to te                                                  |  |
|             | Subscribers (1                                                                  |                                        | the configuration                                                                                               |  |
|             |                                                                                 | 555, 27431, 28365, <b>29647, 29648</b> | Carlos and Carlos and Carlos and Carlos and Carlos and Carlos and Carlos and Carlos and Carlos and Carlos and C |  |
|             | A Change Sets (5                                                                |                                        |                                                                                                    |  |
|             | 🟯 Included in Bui                                                               | lds (29)                               | -                                                                                                    |  |
| Tabs        | Overview Links App                                                              | provals History                        |                                                                                                    |  |
|             | Longer                                                                          |                                        |                                                                                                    |  |

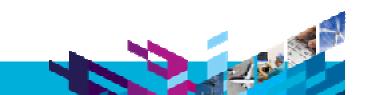

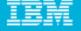

## Editor Presentation Layout

- Layout limitations:
  - Tabs have predefined 'section slots'
  - Sections can be added to slot but not arbitrarily positioned
- Web UI uses same slots
  - but different layout
- Similar limitation for Sections
  - Attributes can be added but not arbitrarily positioned

| Task 27571                                                                                                    |                                                                                        | G - 1 E & Sav                                                                                                    |
|----------------------------------------------------------------------------------------------------|----------------------------------------------------------------------------------------|----------------------------------------------------------------------------------------------------|
| mary:* Replace                                                                                                    | ce the fixed editor layout with a new one                                              | based on presentations Resolved 🗘 🗸 Fixed                                                                                                    |
| Details<br>pe:                                                                                                    | Task                                                                                   | Description     This requires to separate existing parts.                                                                                                    |
| erity: Constant<br>und In:<br>sated<br>sated By:<br>ten Area:                                                                                                    | Norme<br>Unassignad<br>Sul 19: 2007-8-29 AM<br>Marcel Bitt<br>Work from 7 Jazz Project | s has to be guaranteed that the process spec (selfbashing) and the process templates     intradiv contain the necessary presentation definitions. For existing projects, some sort     indigration, is meeded     refer is backwards - compatibility leads in DefaultiditorLavout*actory for the old     discussion. We used prove the back and the cool like     The presentation definition would the cool like     -> This is GUTDATED, please look at     the characterial proversion. More them of the characterial                                                                                                    |
| d:Agaiost:":<br>Si                                                                                                    | Work Rens/Edipse UP/Editor                                                             | Static -configuration-data<br>= "configuration-data<br>configuration.com/configuration.or esentations" xmins = "mp.//<br>configuration.com/configuration.com/com/configuration.com/configuration.com/configuration.com/configuration.com/configuration.com/configuration.com/com/configuration.com/configuration.com/com/configuration.com/com/com/configuration.com/com/configuration.com/com/configuration |
| ned By                                                                                                    | Marcel Bihy                                                                            | Discussion 13 comments: a new! <u>Add Commen</u>                                                                                                    |
| inity:<br>mied: For:<br>initiale<br>initiale<br>bi-<br>initiale<br>initiale | None<br>Ben 24, 2007 3.20.PM                                                           | Arcel Bin, Jul 19, 2007, 4/25 FM     Oren issue The contributory presention in writable mode has all contributors from the repository as values in the combol is limited to 25 entries, but all are resolved if instruced for the owner attribute, it works as expected because of special code for this case.     Marcel Bin, Jul 19, 2007, 4/27 FM     The TimeStampAttributher contains special code for prestonDate, dueDate and resolutionDate. We might consider changing the display name to the desired one for these attributes.     Marcel Bin, Jul 19, 2007, 4/27 FM     The timeStampAttributeNet contains special code for prestonDate, dueDate and resolutionDate. We might consider changing the display name to the desired one for these attributes.     Disccussion     The second change-set (commercied with Enable new presentectories ineeds                                                                                                    |
| ick informatio<br>Subscribers ()<br>Children (1)<br>Related (9)<br>Change Sets (<br>Included in Bu                                                                                                    | ,<br>uickinfo                                                                          | process spec entries?") will enable the presentation in a way that the details<br>section is filled only with parts defined in the process spec. The chargest is<br>complete so to test is one has to accept it information may workspace and then copy<br>the configuration from the description above into the process spec.                                                                                                    |

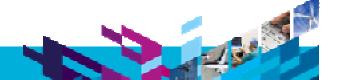

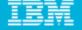

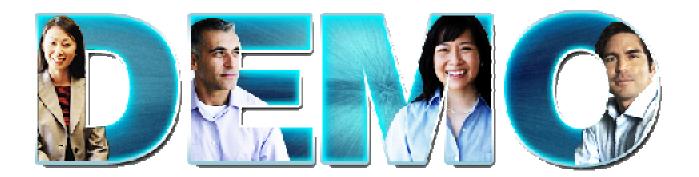

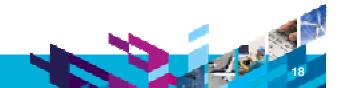

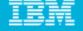

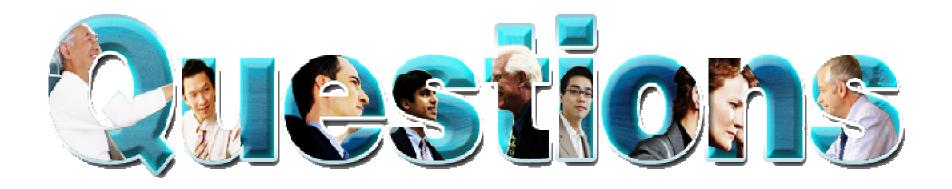

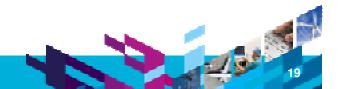

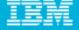

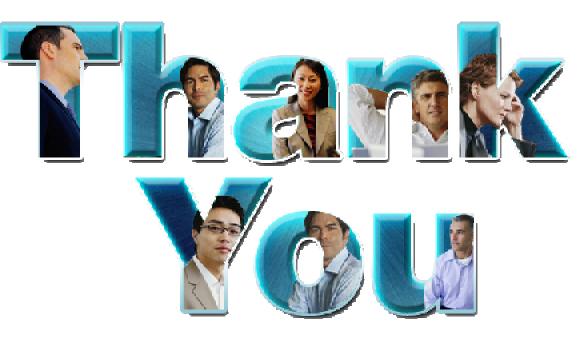

#### Learn more at:

- IBM Rational software
- Rational launch announcements
- Rational Software Delivery Platform
- Accelerate change & delivery
- Deliver enduring quality
- Enable enterprise modernization

- Ensure Web security & compliance
- Improve project success
- Manage architecture
- Manage evolving requirements
- Small & midsized business
- Targeted solutions

- Rational trial downloads
- developerWorks Rational
- Leading Innovation
- IBM Rational TV
- IBM Business Partners
- IBM Rational Case Studies

© Copyright IBM Corporation 2010. All rights reserved. The information contained in these materials is provided for informational purposes only, and is provided AS IS without warranty of any kind, express or implied. IBM shall not be responsible for any damages arising out of the use of, or otherwise related to, these materials. Nothing contained in these materials is intended to, nor shall have the effect of, creating any warranties or representations from IBM or its suppliers or licensors, or altering the terms and conditions of the applicable license agreement governing the use of IBM software. References in these materials to IBM products, programs, or services do not imply that they will be available in all countries in which IBM operates. Product release dates and/or capabilities or availability in any way. IBM, the IBM logo, Rational, the Rational logo, Telelogic, the Telelogic logo, and other IBM products and services are trademarks of the International Business Machines Corporation, in the United States, other countries or both. Other company, product, or service names may be trademarks or service marks of others.